# **Windows Data Recovery Tool For Backup 52**

**John Paul Mueller**

File Data Recovery Mathew Blank,2014-12-10 Data loss can be happened either human made cause or system failure. If we know the reasons of data loss, we can reduce our data loss. In this section of this book, I'll introduce you with most common reason of data loss. After reading this book, you will be able to take necessary steps to protect your data from loss & recover it. What You'll Get Inside: Data Loss Reason of Data Loss 1) System Failure Prevention 2) Human Errors 3) Software Corruption 4) Computer viruses and Malware 5) Natural Disasters What is Data Recovery? How Data Recovery Process Work File Data Recovery for Hard Drive How you can determine a Physical Hard Drive Failure When you will have to Recover Hard Drive Recovering Hard Drive Deleted File Recovery [Windows] Formatted Drive Recovery RAW Recovery Recovering Files on Partition is lost File/Data Recovery for unreachable partition File Recovery in case all the Partitions are lost File Data Recovery for Mac Introduction to MAC Undelete files on MAC Recovering deleted file from Trash Why deleted data is recoverable File recovery in MAC Hard Drive Data Recovery for MAC Lost Partition Recovery in MAC Recovering Data from Lost Partition File Data Recovery for USB What is USB Flash Drive Reason of losing files from USB Flash Drive Recovering File from Formatted USB Drive Recovering Lost Data from Pen Drive Reasons of File/Data Loss on Pen Drive Recovering Pen Drive Data (Using EaseUs Data Recovery Software) File Data Recovery for Memory Card & SD Card Reasons and Solutions of Data Loss File Data Recovery for Android Reason of Data Loss on Android Recovering Lost Data File Data Recovery For iPhone Reason of Data Losing on I-Phone Recovering iPhone Data Process 1 [Restoring data directly from iPhone] Process 2 [Restoring data from iTunes Backup] Process 3 [Restoring data from iCloud Backup] Data Recovery Software's Data Recovery Software for PC 1. Recuva 2. Pandora Recovery 3. Puran File Recovery 4. Glary Undelete 5. SoftPerfect File Recovery 6. EaseUS Data Recovery Wizard 7. Wise Data Recovery 8. Restoration 9. Free Undelete 10. ADRC Data Recovery Tools Data Recovery Software for Android 1. Android Data Recovery 2 Data Recovery for Android 3. iCare Recovery 4. Data Recovery from Google Store 5. MyJad Android Data Recovery Take a Sneak Peak Inside (page 12): Mac is the one of the most favorite operating system to users. It is introduced by Apple Inc. From the very beginning of the release Mac has won users mind. The developer of Mac has worked to give maximum protection to their user's data. However, like windows Mac users also face problem of data losing. Reason of data losing is same as data losing on Windows. Now I am going to describe how you can recover files on MAC using a small software called EaseUs Data Recovery. It allows users to quickly get deleted, damaged or formatted data.

PC Mag ,1993-09-14 PCMag.com is a leading authority on technology, delivering Labs-based, independent reviews of the latest products and services. Our expert industry analysis and practical solutions help you make better buying decisions and get more from technology.

 OPERATING SYSTEMS Narayan Changder,2023-04-05 Embark on a journey into the heart of computing with Operating Systems Odyssey, your ultimate guide to mastering the intricacies of operating systems. Tailored for IT professionals, students, and enthusiasts, this comprehensive Multiple-Choice Questions (MCQ) quide covers a spectrum of operating system concepts, ensuring a thorough understanding of key principles, architecture, and practical applications. ?? Key Features: Diverse MCQ Bank: Immerse yourself in a diverse collection of MCQs covering essential operating system topics. From process management to file systems, Operating Systems Odyssey ensures comprehensive coverage, allowing you to delve into the complexities of modern computing. Thematic Organization: Navigate through the multifaceted world of operating systems with a thematic approach. Each section is dedicated to a specific aspect of operating systems, providing a structured and holistic understanding of this fundamental element of computer science. In-Depth Explanations: Enhance your knowledge with detailed explanations accompanying each MCQ. Our expertly crafted explanations go beyond correct answers, providing valuable insights into operating system principles and functionalities. Real-World Applications: Apply theoretical knowledge to practical scenarios with questions reflecting real-world applications of operating systems. Develop the skills needed to troubleshoot, optimize, and manage operating systems in various computing environments. Visual Learning Aids: Reinforce your learning with visual aids, including diagrams, flowcharts, and illustrations. Visual learning aids make complex operating system concepts more accessible, facilitating a

 **InfoWorld** ,1996-09-23 InfoWorld is targeted to Senior IT professionals. Content is segmented into Channels and Topic Centers. InfoWorld also celebrates people, companies, and projects. **Microsoft Exchange Server 2010 Administration Instant Reference** Ken St. Cyr,2010-01-26 Questions about Exchange Server 2010? Flip open this easy-access guide! Have all your questions about Microsoft's new Exchange Server 2010 answered on the spot with this handy reference guide. Designed for easy access with special headings, thumb tabs, easy-to-read lists, and more, this book is the perfect quick resource for those dayto-day issues that come up just when you least expect them. Covers the number one product of its kind, Microsoft Exchange Server 2010 Offers a quick-access reference for your day-to-day administration of Exchange Server 2010 Includes thumb tabs, secondary and tertiary tables of contents, and special heading treatments to provide quick and easy lookup, as well as quick-reference tables, lists, and step-by-step instruction to provide Exchange administrators answers on the spot Keep this helpful, handy guide within easy reach.

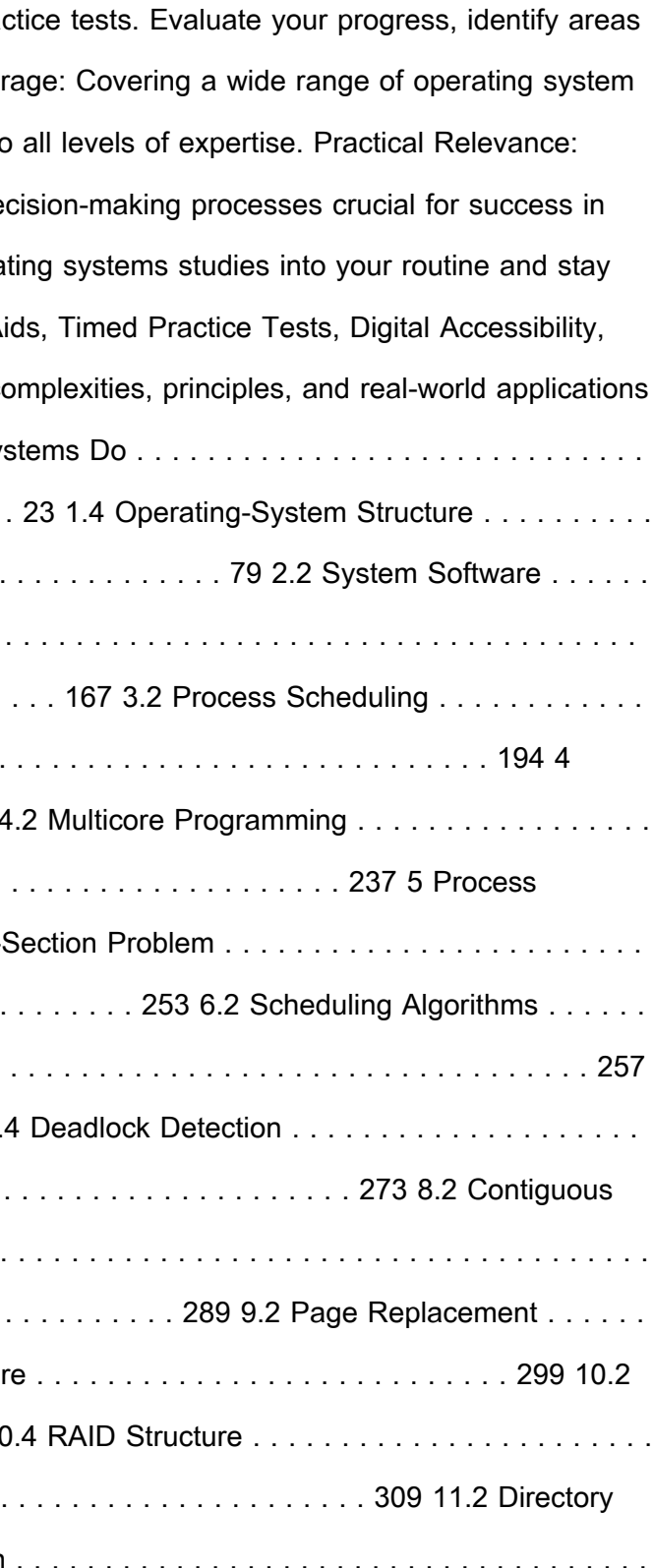

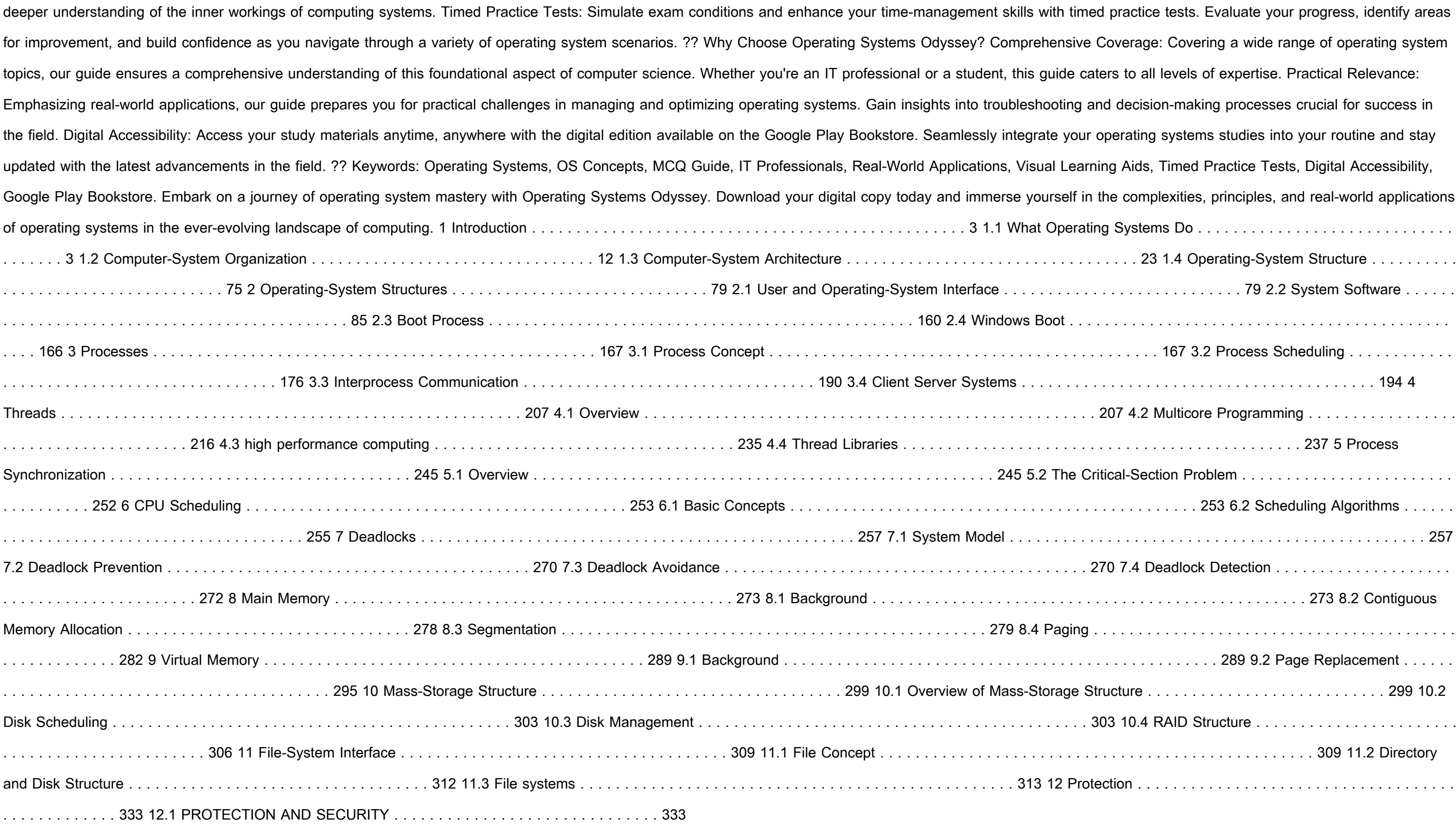

 **Backing Up in Windows 10: Never Lose Data Again, Using Tools You Already Have and Tools You Get for Free** Leo A. Notenboom,2018-01-25 Backups are confusing! It's something I talk about often: nothing is more important than backing up. Anything can happen, and everything can be lost. The problem? Backing up is confusing and it's much harder than it should be. That is, of course, unless you have help. Backing Up in Windows 10 is here to help you get backed up. Tools you already have Backing Up in Windows 10 shows you how to use the tools you already have -- the tools built in to Windows 10 itself -- to protect yourself with a top-to-bottom

# Disaster Planning and Recovery Pack ,2004

*4*

backup. Making and restoring Image Backups to save absolutely everything on your computer. Restoring individual files from an Image Backup, so you don't have to restore everything just to get a few things. Setting up File History to make nearly continuous backups as you work, and well as restore files it's saved for you. How to use OneDrive to act as your automatic off-site backup. How to use all three -- Image Backups, File History, and OneDrive -- to recover from the nastiest of the nasty: ransomware! But that's not all. Inexplicably, Microsoft may be removing some backup tools from future versions of Windows 10. Not a problem! I've got you covered. Tools you can get for free In preparation for Microsoft's (can I say boneheaded?) decision, I'm including chapters to: Create an image backup Create an emergency disk Restore an image backup Extract individual files from an image ... all using the FREE version of EaseUS Todo backup software. Heck, using a third-party program like EaseUS Todo is exactly what Microsoft recommends. Also included On registering your book you'll also get access to: A downloadable PDF version you can read on any device capable of displaying PDF files. A downloadable MOBI version of the book, ideal for Kindle. A downloadable EPUB version of the book, ideal for a variety of other ebook readers. Prioritized support to get your questions answered. Updates for life Once you purchase and register the book, you're entitled to digital updates for life. As the book is updated, corrections made, or even new editions published, you'll have immediate access to the digital downloads.

Backup and Recovery W. Curtis Preston,2007-01-03 Packed with practical, freely available backup and recovery solutions for Unix, Linux, Windows, and Mac OS X systems -- as well as various databases -- this new guide is a complete overhaul of Unix Backup & Recovery by the same author, now revised and expanded with over 75% new material. Backup & Recovery starts with a complete overview of backup philosophy and design, including the basic backup utilities of tar, dump, cpio, ntbackup, ditto, and rsync. It then explains several open source backup products that automate backups using those utilities, including AMANDA, Bacula, BackupPC, rdiff-backup, and rsnapshot. Backup & Recovery then explains how to perform bare metal recovery of AIX, HP-UX, Linux, Mac OS, Solaris, VMWare, & Windows systems using freely-available utilities. The book also provides overviews of the current state of the commercial backup software and hardware market, including overviews of CDP, Data De-duplication, D2D2T, and VTL technology. Finally, it covers how to automate the backups of DB2, Exchange, MySQL, Oracle, PostgreSQL, SQL-Server, and Sybase databases - without purchasing a commercial backup product to do so. For environments of all sizes and budgets, this unique book shows you how to ensure data protection without resorting to expensive commercial solutions. You will soon learn to: Automate the backup of popular databases without a commercial utility Perform bare metal recovery of any popular open systems platform, including your PC or laptop Utilize valuable but often unknown open source backup products Understand the state of commercial backup software, including explanations of CDP and data deduplication software Access the current state of backup hardware, including Virtual Tape Libraries (VTLs)

Backup & Recovery W. Curtis Preston, 2007-01-03 Packed with practical, freely available backup and recovery solutions for Unix, Linux, Windows, and Mac OS X systems -- as well as various databases -- this new guide is a complete overhaul of Unix Backup & Recovery by the same author, now revised and expanded with over 75% new material. Backup & Recovery starts with a complete overview of backup philosophy and design, including the basic backup utilities of tar, dump, cpio, ntbackup, ditto, and rsync. It then explains several open source backup products that automate backups using those utilities, including AMANDA, Bacula, BackupPC, rdiff-backup, and rsnapshot. Backup & Recovery then explains how to perform bare metal recovery of AIX, HP-UX, Linux, Mac OS, Solaris, VMWare, & Windows systems using freely-available utilities. The book also provides overviews of the current state of the commercial backup software and hardware market, including overviews of CDP, Data De-duplication, D2D2T, and VTL technology. Finally, it covers how to automate the backups of DB2, Exchange, MySQL, Oracle, PostgreSQL, SQL-Server, and Sybase databases - without purchasing a commercial backup product to do so. For environments of all sizes and budgets, this unique book shows you how to ensure data protection without resorting to expensive commercial solutions. You will soon learn to: Automate the backup of popular databases without a commercial utility Perform bare metal recovery of any popular open systems platform, including your PC or laptop Utilize valuable but often unknown open source backup products Understand the state of commercial backup software, including explanations of CDP and data deduplication software Access the current state of backup hardware, including Virtual Tape Libraries (VTLs)

Home Wireless Networking in a Snap Joe Habraken, 2006-03-15 These days, nobody really wants to learn everything there is about their hardware and software. And even if you did, who has the time to endlessly tinker and play with it until you figure everything out? You just want a book that will quickly show you how to set up your home wireless network. Home Wireless Networking in a Snap is designed specifically for busy people like you. This book covers the things that aren't already covered in the documentation that came with your equipment and the things you can't just figure out on your own. It is organized into a series of well-organized, bite-si quickly accomplished tasks, that lets you zero right in on particular tasks you want to accomplish. This hands-on approach to setting-up a secure home wireless network will have your network up and running in no time. **MCSA / MCSE: Windows XP Professional Fast Pass** Lisa Donald,2006-02-20 The Perfect Preparation and Review Resource MCSA/MCSE: Windows XP Professional Fast Pass is the streamlined tool you need to hone

*5*

in on critical XP information at this key stage in the certification process (exam 70-270). The enclosed CD lets you practice, practice, practice, and you'll keep the book at your side right up until you begin the exam. Coverage includes: Installing Windows XP Professional Implementing and conducting administration of resources Implementing, managing, monitoring, and troubleshooting hardware devices and drivers Monitoring and optimizing system performance and reliability Configuring and troubleshooting the desktop environment Implementing, managing, and troubleshooting network protocols and services Configuring, managing, and troubleshooting security Note:CD-ROM/DVD and other supplementary materials are not included as part of eBook file.

 PC Mag ,1991-09-24 PCMag.com is a leading authority on technology, delivering Labs-based, independent reviews of the latest products and services. Our expert industry analysis and practical solutions help you make better buying decisions and get more from technology.

CompTIA A+(r) Certification All-in-One For Dummies(r) Glen E. Clarke,Edward Tetz,Timothy L. Warner,2016-08-01 Some copies of A+ Certification All-in-One For Dummies (9781119255710) were printed without access codes to the online test bank. If you did not receive a PIN with your book, please visit www.dummies.com/go/getaccess to request one. All the knowledge you need to pass the new A+ exam A+ is the gateway certification into many IT careers and can be essential in order to start your occupation off on the right foot in the exciting and rapidly expanding field of information technology. Luckily, the 9 minibooks in CompTIA A+ Certification One For Dummies make it easier to prepare for this all-important exam so you can pass with flying colors! It quickly and easily gets you up to speed on everything from networking and computer repair to troubleshooting, security, permissions, customer service—and everything in between. The CompTIA A+ test is a rigorous exam, but the experts who wrote this book know exactly what you need to understand in order to help you reach your certification goal. Fully updated for the latest revision of the exam, this comprehensive guide covers the domains of the exam in detail, reflecting the enhanced emphasis on hardware and new Windows content, as well as the nuts and bolts, like operating system basics, recovering systems, securing systems, and more. • Find new content on Windows 8, Mac OS X, Linux, and mobile devices • Get test-taking advice for the big day • Prepare for the A+ exam with a review of the types of questions you'll see on the actual test • Use the online test bank to gauge your knowledge—and find out where you need more study help With the help of this friendly, hands-on guide, you'll learn everything necessary to pass the test, and more importantly, to succeed in your job!

Microsoft Windows XP Power Optimization John Paul Mueller, 2006-02-20 Want a Faster and More Powerful PC? It's There on Your Desk. Eventually, it will be time to buy a new PC or put money into an upgrade, but Microsoft Windows XP Power Optimization shows you how to get the most out of your current equipment right now, simply by tuning your Windows setup. These professional techniques range from the basic to the advanced, and they can be used to achieve both targeted improvement and better overall system performance. In every area, the gains can be immense, and the time it takes is minimal. Coverage includes: Enhancing performance by removing unneeded items Making smart tradeoffs Safely removing unneeded registry entries Using command-line utilities Keeping Internet Explorer under control Making simple but effective system tweaks Creating a comprehensive archival system Monitoring your system for performance concerns Keeping your system in peak operating condition Understanding the connection between user activity and system performance Automating cleanup and maintenance tasks Keeping your PC safe from viruses and human intruders Catching and correcting mistakes System Optimized—What's Next? Once you've helped your system live up to its potential, help yourself by turning to Microsoft Windows XP Power Productivity, also from Sybex. You'll find expert instruction on harnessing native Windows functionality and third-party utilities to work faster and smarter. PC Mag<sub>1991-09-10</sub> PCMag.com is a leading authority on technology, delivering Labs-based, independent reviews of the latest products and services. Our expert industry analysis and practical solutions help you make

Microsoft Windows Server 2012 Inside Out William R. Stanek, 2013 Provides information on planning and managing Windows Server 2012, including tips on troubleshooting, workarounds, and handling system administration tasks.

better buying decisions and get more from technology.

 **Windows Server 2012 Inside Out** William Stanek,2013-01-15 Dive in—and discover how to really put Windows Server 2012 to work! This supremely organized reference packs the details you need to plan and manage a Windows Server 2012 implementation—including hundreds of timesaving solutions, troubleshooting tips, and workarounds. Learn how the experts tackle Windows Server 2012—and challenge yourself to new levels of mastery. Topics include: Managing Windows Server 2012 systems Storage and file systems TCP/IP networking DHCP and DNS Active Directory Group Policy Security and access Troubleshooting hardware Performance monitoring and tuning Backup and recovery

**Enterprise Systems Backup and Recovery** Preston de Guise,2008-10-01 The success of information backup systems does not rest on IT administrators alone. Rather, a well-designed backup system comes about only

when several key factors coalesce—business involvement, IT acceptance, best practice designs, enterprise software, and reliable hardware. Enterprise Systems Backup and Recovery: A Corporate Insurance Policy provides organizations with a comprehensive understanding of the principles and features involved in effective enterprise backups. Instead of focusing on any individual backup product, this book recommends corporate procedures and policies that need to be established for comprehensive data protection. It provides relevant information to any organization, regardless of which operating systems or applications are deployed, what backup system is in place, or what planning has been done for business continuity. It explains how backup must be included in every phase of system planning, development, operation, and maintenance. It also provides techniques for analyzing and improving current backup system performance. After reviewing the concepts in this book, organizations will be able to answer these questions with respect to their enterprise: What features and functionality should be expected in a backup environment? What terminology and concepts are unique to backup software, and what can be related to other areas? How can a backup system be monitored successfully? How can the performance of a backup system be improved? What features are just window dressing and should be ignored, as opposed to those features that are relevant? Backup and recovery systems touch on just about every system in an organization. Properly implemented, they can provide an enterprise with greater assurance that its information is safe. By utilizing the information in this book, organizations can take a greater step toward improving the security of their data and preventing the devastating loss of data and business revenue that can occur with poorly constructed or inefficient systems.

PC Mag<sub>1993-04-13</sub> PCMag.com is a leading authority on technology, delivering Labs-based, independent reviews of the latest products and services. Our expert industry analysis and practical solutions help you make better buying decisions and get more from technology.

Windows XP for Power Users Curt Simmons,2004-02-03 Shows power users how to take Windows XP to the next level, focusing on functionality, networking, and overall performance Features to-the-point coverage that skips introductory explanations and focuses instead on the real-world tips and tricks power users need to become more productive Written in a friendly, approachable style by experienced XP author and power user Curt Simmons Topics covered include scripting, managing applications, making the most of digital media, power management, hardware management, the registry and file systems, security, auditing, backup and data storage, system performance, system recovery, Microsoft's popular download XP Power Toys, networking, and wireless

Thank you totally much for downloading **Windows Data Recovery Tool For Backup 52**.Maybe you have knowledge that, people have look numerous times for their favorite books later than this Windows Data Recovery Tool For Backup 52, but end happening in harmful downloads.

Rather than enjoying a fine book with a mug of coffee in the afternoon, on the other hand they juggled taking into account some harmful virus inside their computer. **Windows Data Recovery Tool For Backup 52** is straightforward in our digital library an online entrance to it is set as public therefore you can download it instantly. Our digital library saves in complex countries, allowing you to acquire the most less latency times download any of our books in imitation of this one. Merely said, the Windows Data Recovery Tool For Backup 52 is universally compatible taking into consideration any devices to read.

#### **Table of Contents Windows Data Recovery Tool For Backup 52**

- 1. Understanding the eBook Windows Data Recovery Tool For Backup 52
	- The Rise of Digital Reading Windows Data Recovery Tool For Backup 52
	- Advantages of eBooks Over Traditional Books
- 2. Identifying Windows Data Recovery Tool For Backup 52
	- Exploring Different Genres
- Considering Fiction vs. Non-Fiction
- Determining Your Reading Goals
- 3. Choosing the Right eBook Platform
	- Popular eBook Platforms
	- Features to Look for in an Windows Data Recovery Tool For Backup 52
	- User-Friendly Interface
- 4. Exploring eBook Recommendations from Windows Data Recovery Tool For Backup 52

- Distinguishing Credible Sources
- 13. Promoting Lifelong Learning
	- Utilizing eBooks for Skill Development
	- Exploring Educational eBooks
- 14. Embracing eBook Trends
	- o Integration of Multimedia Elements
	- o Interactive and Gamified eBooks
- Personalized Recommendations
- Windows Data Recovery Tool For Backup 52 User Reviews and Ratings
- Windows Data Recovery Tool For Backup 52 and Bestseller Lists
- 5. Accessing Windows Data Recovery Tool For Backup 52 Free and Paid eBooks
	- Windows Data Recovery Tool For Backup 52 Public Domain eBooks
	- Windows Data Recovery Tool For Backup 52 eBook Subscription Services
	- Windows Data Recovery Tool For Backup 52 Budget-Friendly Options
- 6. Navigating Windows Data Recovery Tool For Backup 52 eBook Formats
	- o ePub, PDF, MOBI, and More
	- Windows Data Recovery Tool For Backup 52 Compatibility with Devices
	- Windows Data Recovery Tool For Backup 52 Enhanced eBook Features
- 7. Enhancing Your Reading Experience
	- Adjustable Fonts and Text Sizes of Windows Data Recovery Tool For Backup 52
	- $\circ$  Highlighting and Note-Taking Windows Data Recovery Tool For Backup 52
	- o Interactive Elements Windows Data Recovery Tool For Backup 52
- 8. Staying Engaged with Windows Data Recovery Tool For Backup 52
	- Joining Online Reading Communities
	- Participating in Virtual Book Clubs
	- Following Authors and Publishers Windows Data Recovery Tool For Backup 52
- 9. Balancing eBooks and Physical Books Windows Data Recovery Tool For Backup 52
	- Benefits of a Digital Library
	- Creating a Diverse Reading Collection Windows Data Recovery Tool For Backup 52
- 10. Overcoming Reading Challenges
	- Dealing with Digital Eye Strain
	- Minimizing Distractions
	- Managing Screen Time
- 11. Cultivating a Reading Routine Windows Data Recovery Tool For Backup 52
	- Setting Reading Goals Windows Data Recovery Tool For Backup 52
	- Carving Out Dedicated Reading Time
- 12. Sourcing Reliable Information of Windows Data Recovery Tool For Backup 52
	- Fact-Checking eBook Content of Windows Data Recovery Tool For Backup 52

**Windows Data Recovery Tool For Backup 52 Introduction**

In this digital age, the convenience of accessing information at our fingertips has become a necessity. Whether its research papers, eBooks, or user manuals, PDF files have become the preferred format for sharing and reading documents. However, the cost associated with purchasing PDF files can sometimes be a barrier for many individuals and organizations. Thankfully, there are numerous websites and platforms that allow users to download free PDF files legally. In this article, we will explore some of the best platforms to download free PDFs. One of the most popular platforms to download free PDF files is Project Gutenberg. This online library offers over 60,000 free eBooks that are in the public domain. From classic literature to historical documents, Project Gutenberg provides a wide range of PDF files that can be downloaded and enjoyed on various devices. The website is user-friendly and allows users to search for specific titles or browse through different categories. Another reliable platform for downloading Windows Data Recovery Tool For Backup 52 free PDF files is Open Library. With its vast collection of over 1 million eBooks, Open Library has something for every reader. The website offers a seamless experience by providing options to borrow or download PDF files. Users simply need to create a free account to access this treasure trove of knowledge. Open Library also allows users to contribute by uploading and sharing their own PDF files, making it a collaborative platform for book enthusiasts. For those interested in academic resources, there are websites dedicated to providing free PDFs of research papers and scientific articles. One such website is Academia.edu, which allows researchers and scholars to share their work with a global audience. Users can download PDF files of research papers, theses, and dissertations covering a wide range of subjects. Academia.edu also provides a platform for discussions and networking within the academic community. When it comes to downloading Windows Data Recovery Tool For Backup 52 free PDF files of magazines, brochures, and catalogs, Issuu is a popular choice. This digital publishing platform hosts a vast collection of publications from around the world. Users can search for specific titles or explore various categories and genres. Issuu offers a seamless reading

experience with its user-friendly interface and allows users to download PDF files for offline reading. Apart from dedicated platforms, search engines also play a crucial role in finding free PDF files. Google, for instance, has an advanced search feature that allows users to filter results by file type. By specifying the file type as "PDF," users can find websites that offer free PDF downloads on a specific topic. While downloading Windows Data Recovery Tool For Backup 52 free PDF files is convenient, its important to note that copyright laws must be respected. Always ensure that the PDF files you download are legally available for free. Many authors and publishers voluntarily provide free PDF versions of their work, but its essential to be cautious and verify the authenticity of the source before downloading Windows Data Recovery Tool For Backup 52. In conclusion, the internet offers numerous platforms and websites that allow users to download free PDF files legally. Whether its classic literature, research papers, or magazines, there is something for everyone. The platforms mentioned in this article, such as Project Gutenberg, Open Library, Academia.edu, and Issuu, provide access to a vast collection of PDF files. However, users should always be cautious and verify the legality of the source before downloading Windows Data Recovery Tool For Backup 52 any PDF files. With these platforms, the world of PDF downloads is just a click away.

### **FAQs About Windows Data Recovery Tool For Backup 52 Books**

**What is a Windows Data Recovery Tool For Backup 52 PDF?** A PDF (Portable Document Format) is a file format developed by Adobe that preserves the layout and formatting of a document, regardless of the software, hardware, or operating system used to view or print it. **How do I create a Windows Data Recovery Tool For Backup 52 PDF?** There are several ways to create a PDF: Use software like Adobe Acrobat, Microsoft Word, or Google Docs, which often have built-in PDF creation tools. Print to PDF: Many applications and operating systems have a "Print to PDF" option that allows you to save a document as a PDF file instead of printing it on paper. Online converters: There are various online tools that can convert different file types to PDF. **How do I edit a Windows Data Recovery Tool For Backup 52 PDF?** Editing a PDF can be done with software like Adobe Acrobat, which allows direct editing of text, images, and other elements within the PDF. Some free tools, like PDFescape or Smallpdf, also offer basic editing capabilities. **How do I convert a Windows Data Recovery Tool For Backup 52 PDF to another file format?** There are multiple ways to convert a PDF to another format: Use online converters like Smallpdf, Zamzar, or Adobe Acrobats export feature to convert PDFs to formats like Word, Excel, JPEG, etc. Software like Adobe Acrobat, Microsoft Word, or other PDF editors may have options to export or save PDFs in different formats. **How do I password-protect a**

**Windows Data Recovery Tool For Backup 52 PDF?** Most PDF editing software allows you to add password protection. In Adobe Acrobat, for instance, you can go to "File" -> "Properties" -> "Security" to set a password to restrict access or editing capabilities. Are there any free alternatives to Adobe Acrobat for working with PDFs? Yes, there are many free alternatives for working with PDFs, such as: LibreOffice: Offers PDF editing features. PDFsam: Allows splitting, merging, and editing PDFs. Foxit Reader: Provides basic PDF viewing and editing capabilities. How do I compress a PDF file? You can use online tools like Smallpdf, ILovePDF, or desktop software like Adobe Acrobat to compress PDF files without significant quality loss. Compression reduces the file size, making it easier to share and download. Can I fill out forms in a PDF file? Yes, most PDF viewers/editors like Adobe Acrobat, Preview (on Mac), or various online tools allow you to fill out forms in PDF files by selecting text fields and entering information. Are there any restrictions when working with PDFs? Some PDFs might have restrictions set by their creator, such as password protection, editing restrictions, or print restrictions. Breaking these restrictions might require specific software or tools, which may or may not be legal depending on the circumstances and local laws.

## **Windows Data Recovery Tool For Backup 52 :**

Students' understanding of direct current resistive electrical ... by PV Engelhardt · 2003 · Cited by 787 — Interpreting Resistive Electric Circuit Concepts Test (DIRECT) was developed to evaluate students' understanding of a variety of direct current (DC) resistive. An Instrument for Assessing Knowledge Gain in a First Course ... by VK Lakdawala · 2002 · Cited by 1 — Concepts Test (DIRECT), and is limited to resistive circuits. ... The first version of our electrical circuit concept diagnostic test was done independently from. Students' Understanding of Direct Current Resistive ... by PV Engelhardt · Cited by 787 — The Determining and Interpreting Resistive Electric circuits Concepts Test (DIRECT) was developed to evaluate students' understanding of a variety of direct ... Answer Key Chapter 1 - College Physics for AP® Courses 21.6 DC Circuits Containing Resistors and Capacitors · Glossary · Section Summary · Conceptual Questions · Problems & Exercises · Test Prep for AP® Courses. 22 ... The Physical Setting The Answer Key for the Brief Review in Physics: The Physical Setting provides answers to all of the questions in the book, including the sample Regents ... RANKING TASK EXERCISES IN PHYSICS by TL O'Kuma · 2000 · Cited by 114 — This test is a sequence of ranking tasks on basic electric circuit concepts. In a way this test takes the idea of using related ranking tasks to the extreme, ... Understanding key concepts of electric circuits by J Borg Marks · 2012 · Cited by 3 — This study proposes a unified learning model for electric circuits, in terms of a possible sequence of intermediate mental models of current, resistance and ... (PDF) Students' Understanding of Direct

Current Resistive ... The Simple Electric Circuits Diagnostic Test (SECDT) was used to assess students' conceptual understanding. The prevalence of misconceptions was relatively ... Ch. 19 Multiple Choice - Physics Mar 26, 2020 — Are the resistors shown connected in parallel or in series? Explain. A circuit shows positive terminal of a voltage source connected to one end ... Essentials of Investments - 9th Edition - Solutions and ... Our resource for Essentials of Investments includes answers to chapter exercises, as well as detailed information to walk you through the process step by step. Solution Manual For Essentials of Investments 9th Edition ... Download Solution Manual for Essentials of Investments 9th Edition by Bodie - Free download as PDF File (.pdf), Text File (.txt) or read online for free. Solutions manual for Essentials of Investments, ninth ... Solutions manual for Essentials of Investments, ninth edition, Zvi Bodie, Alex Kane, Alan J. Marcus. Show more · Genre: Problems and exercises · Physical ... Loose Leaf Essentials of Investments with Connect Plus Access Loose Leaf Essentials of Investments with Connect Plus 9th Edition solutions now ... keys, our experts show you how to solve each problem step-by-step ... Download Solutions Of Essentials Of Investments ... Get FREE 7-day instant read: student solutions manual investments 9th- SOLUTIONS MANUAL INVESTMENTS BODIE KANE MARCUS 9TH EDITION. File type: PDF . solutions ... Investments Bodie Kane Marcus 9th Edition CHAPTER 1: THE INVESTMENT ENVIRONMENT. Investments Bodie Kane Marcus 9th Edition. Solutions Manual full chapter at: https://testbankbell.com/product/investments ... Connect Finance 1sonline Access For Essentials Of ... Access Connect Finance 1SOnline Access for Essentials of Investments 9th Edition solutions now ... keys, our experts show you how to solve each problem step-by ... Student Solutions Manual For Investments 9th.pdf investments bodie 8th edition solutions manual -- Prepare to receive your Investments Solution Manual in the next moment Advanced Accounting 9th Student Problem ... Solutions Manual to accompany Essentials of Investments Revised by Fiona Chou, University of California San Diego, and Matthew Will, University of Indianapolis, this manual provides detailed solutions to the ... Solutions Manual to Accompany Essentials of Investments Solutions Manual to Accompany Essentials of Investments by Bodie Zvi/ Kane Alex/ Marcus Alan J./ Wi - ISBN 10: 0077246012 - ISBN 13: 9780077246013 ... Psicología Educativa Page 1. WOOLFOLK. DECIMOPRIMERA EDICIÓN. ANITA WOOLFOLK. EDUCATIVA. PSICOLOGÍA. PSICOLOGÍA EDUCATIVA ... 2010. Todos los sujetos tienen puntuaciones de CI que se ... Psicologia Educativa - Woolfolk 7ª Edicion Desde la primera edición de

Psicología Educativa, ha habido muchos avances interesantes en el campo. ... 2010. Todos los participantes tienen puntuaciones de. CI ... Psicologia Educativa Woolfolk.pdf ... WOOLFOLK, ANITA. Psicología educativa. 11a. edición. PEARSON EDUCACIÓN, México, 2010. ISBN: 978-607-442-503-1. Formato: 21.5 27.5 cm. Páginas: 648. Prentice ... (PDF) Psicología educativa-Anita Woolfolk 9a ed. Teorías del aprendizaje, una perspectiva educativa, es una obra dirigida tanto a estudiantes de licenciatura interesados en la educación como a estudiantes ... Psicología Educativa (Spanish Edition ... Este libro ofrece una cobertura actualizada y precisa de las areas fundamentales de la psicologia educativa: el aprendizaje el desarrollo la motivacion la ... Psicología Educativa Woolfolk, A. (2010) - YouTube Full text of "Psicologia Educativa Woolfolk" ... WOOLFOLK, ANITA Psicología educativa, lia. edición PEARSON EDUCACIÓN, México, 2010 ISBN: 978-607-442-503-1 Formato: 21.5 X 27.5 cm Páginas: 548 Authorized ... Psicología educativa - Anita E. Woolfolk Psicología educativa. Author, Anita E. Woolfolk. Translated by, Leticia Esther Pineda Ayala. Edition, 11. Publisher, Pearson Educación, 2010. ISBN, 6074425035 ... PSICOLOGIA EDUCATIVA (10ºED.) | ANITA WOOLFOLK Sinopsis de PSICOLOGIA EDUCATIVA (10ºED.) ; Idioma: CASTELLANO ; Encuadernación: Tapa blanda ; ISBN: 9786074425031 ; Año de edición: 2010 ; Plaza de edición: MEXICO.

Best Sellers - Books ::

[tos sn 500 sa manual](https://www.freenew.net/primo-explore/scholarship/?k=tos-sn-500-sa-manual.pdf) [torn lee justin](https://www.freenew.net/primo-explore/scholarship/?k=Torn_Lee_Justin.pdf) [traditions and encounters 3rd edition by jerry bentley and herbert ziegler outline](https://www.freenew.net/primo-explore/scholarship/?k=Traditions_And_Encounters_3rd_Edition_By_Jerry_Bentley_And_Herbert_Ziegler_Outline.pdf) [time warner cable kansas city tv guide](https://www.freenew.net/primo-explore/scholarship/?k=time-warner-cable-kansas-city-tv-guide.pdf) [toyota harrier manual](https://www.freenew.net/primo-explore/scholarship/?k=toyota_harrier_manual.pdf) [tim burton nightmare before christmas](https://www.freenew.net/primo-explore/scholarship/?k=Tim-Burton-Nightmare-Before-Christmas.pdf) [tinker tailor soldier spy author](https://www.freenew.net/primo-explore/scholarship/?k=Tinker-Tailor-Soldier-Spy-Author.pdf) [tiger cub scout leader handbook](https://www.freenew.net/primo-explore/scholarship/?k=Tiger_Cub_Scout_Leader_Handbook.pdf) [toyota highlander repair](https://www.freenew.net/primo-explore/scholarship/?k=Toyota-Highlander-Repair.pdf) [to make someone fall in love with you](https://www.freenew.net/primo-explore/scholarship/?k=To_Make_Someone_Fall_In_Love_With_You.pdf)